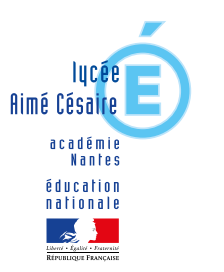

# le cnam Pays de la Loire

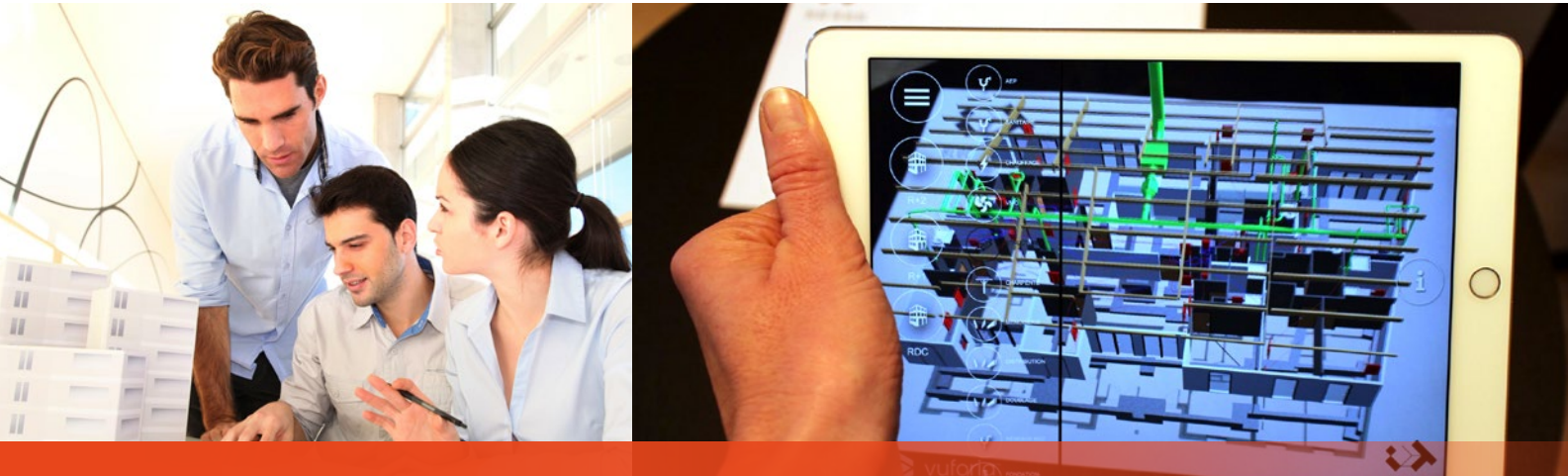

# Licence professionnelle Bureau d'étu**des** et management de projet BIM

### **O** Objectifs

Former des cadres techniques, dans le domaine du BTP, aux méthodologies et réglementations en vigueur dans la profession pour devenir des techniciens experts BIM (modeleur, coordinateur, référent BIM).

### Compétences visées

- Maîtriser la gestion de projets de construction, la démarche de projet basée sur le concept de maquette numérique (BIM), l'environnement juridique d'une opération ;
- Appliquer les méthodes BIM au bureau d'étude ;
- Éditer, traiter et exploiter les données de la maquette BIM ;
- Développer des outils permettant d'optimiser l'intégration de la démarche BIM au bureau d'étude ;
- Définir des algorithmes de résolution de processus récurrents, les implanter dans les logiciels BIM ;
- Produire des documents d'exécution ;
- Réaliser des outils de communication (vers le chantier ou vers les clients) en réalité augmentée ou réalité virtuelle.

### Débouchés

- Technicien de bureau d'étude ;
- Dessinateur projeteur ;
- Technicien en méthode ;
- Coordinateur BIM ;
- Modeleur BIM ;
- Référent BIM.

### **O** Publics

- Jeunes de moins de 26 ans et/ou demandeurs d'emploi (dans le cadre d'un contrat de professionnalisation) ;
- Jeunes de moins de 30 ans et/ou demandeurs d'emploi (dans le cadre d'un contrat d'apprentissage) ;
- Salariés en activité ou en reconversion.

### **O** Prérequis

Être titulaire d'un diplôme de niveau bac+2 : DUT, BTS, de 120 ECTS L1L2 ou titre professionnel de niveau 5 dans les domaines BTP, génie civil, architecture, urbanisme et immobilier.

### Durée / Organisation

La formation se déroule sur douze mois, de septembre à août. Les plages de formation sont regroupées en semaines à raison d'une à deux semaines de formation par mois. Le reste du temps se déroule en entreprise.

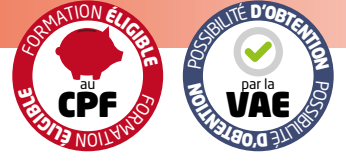

### **O**Tarifs

Dans le cadre d'un contrat d'apprentissage ou de professionnalisation :

- la formation est gratuite pour l'alternant et les frais de formation sont entièrement pris en charge par l'entreprise (via son Opco, opérateur de compétences) ;
- vous bénéficiez d'une rémunération ;
- vous obtenez une expérience professionnelle et un diplôme.

### Pour les salariés

Possibilité de prise en charge totale ou partielle de la formation : dispositif Pro-A, compte personnel de formation (CPF), plan d'adaptation et de développement des compétences de l'entreprise, projet de transition professionnelle…

Conditions tarifaires pour les entreprises précisées sur notre site :

https://bit.ly/CnamTarifAlternance

### Le diplôme

Intitulé officiel : Licence professionnelle Sciences, technologies, santé mention métiers du BTP : génie civil et construction parcours Building Information modeling Option Bureau d'études bâtiment. Diplôme délivré par le Cnam.

### $\star$  Suite de parcours

- Poursuite d'études au Cnam :
- Diplômes d'ingénieur spécialité BTP (CYC83)

### www.cnam-paysdelaloire.fr

## **Programme** 476 heures

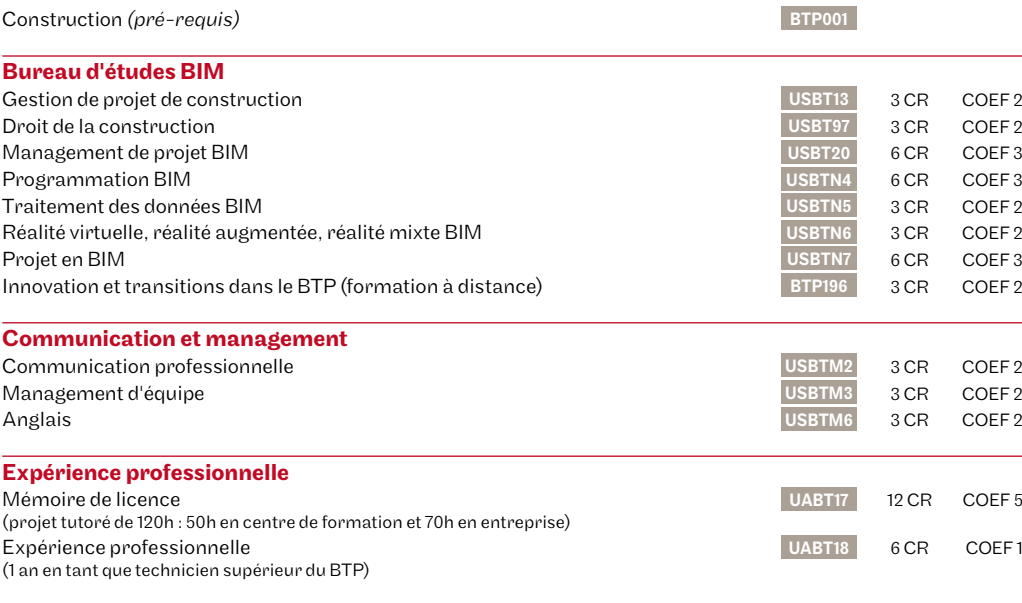

*Programme détaillé des modules, conditions d'expérience professionnelle et de délivrance du diplôme accessibles sur notre site avec le code diplôme LP13504E - Code RNCP : 30142. (CR : crédits - COEF : coefficient)*

## **Candidatez**

### **Comment ?**

**1** Dossier de candidature à demander au lycée Aimé Césaire : lpbim-clisson@ac-nantes.fr

**2** Renvoyer le dossier par mail

**3** Recherche d'entreprise

### **Délai d'accès**

### **Déposez votre candidature dès**

**janvier** afin de bénéficier de notre accompagnement à la recherche d'entreprise, jusqu'au démarrage de la formation.

### **Pourquoi choisir le Cnam ?**

### **Les enseignants :**

**89 %** de professionnels aguerris, 11% d'universitaires experts

**L'appui à la recherche d'entreprise :**  ateliers, 8 conseillers en contact avec les entreprises

**Taux de réussite à l'examen : 80 %** pour cette formation (2022-2023)

**Retrouvez les indicateurs de résultats sur notre site** : http://bit.ly/CnamIndicateurs

### **FRANCE** compétences **CERTIFICATION**<br>enregistrée au RNCP

Contact candidats Lycée Aimé Césaire lpbim-clisson@ac-nantes.fr 02 28 01 06 00

### Méthodes mobilisées:

Pédagogie de l'alternance qui combine des enseignements académiques et des pédagogies actives s'appuyant sur l'expérience en entreprise et le développement des compétences. Équipe pédagogique constituée pour partie de professionnels. Un espace numérique de formation (ENF) est utilisé entre élèves et formateurs tout au long du cursus.

#### Modalités d'évaluation:

Chaque unité (UE/US, UA) fait l'objet d'une évaluation organisée en accord avec l'Établissement public (certificateur) dans le cadre d'un règlement national des examens.

### Accessibilité:

Les formations du Cnam Pays de la Loire sont accessibles aux personnes en situation de handicap. Un référent Cnam est dédié à leur accompagnement (handi@cnam-paysdelaloire.fr).

## www.cnam-paysdelaloire.fr